## CS429: Computer Organization and Architecture Instruction Set Architecture II

Warren Hunt, Jr. and Bill Young Department of Computer Sciences University of Texas at Austin

<span id="page-0-0"></span>Last updated: October 1, 2014 at 08:36

- **Assembly Programmer's Execution Model**
- **•** Accessing Information
- **•** Registers
- Memory
- **•** Arithmetic operations

BTW: We're through with Y86 for a while, and starting the x86. We'll come back to the Y86 later for pipelining.

x86 processors totally dominate the computer market.

#### Evolutionary Design

- Starting in 1978 with 8086
- Added more features over time.

#### Complex Instruction Set Computer (CISC)

- **•** Still support many old, now obsolete, features.
- **•** There are many different instructions with many different formats, but only a small subset are encountered with Linux programs.
- Hard to match performance of Reduced Instruction Set Computers (RISC), though Intel has done just that!

## x86 Evolution: Programmer's View

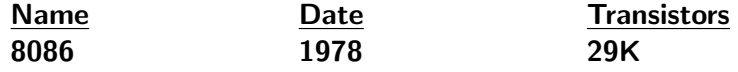

- 16-bit processor. Basis for IBM PC and DOS.
- Limited to 1MB address space. DOS only gives you 640K

### 80286 1982 134K

- Added elaborate, but not very useful, addressing scheme.
- **Basis for IBM PC-AT and Windows**
- 386 1985 275K
	- Extended to 32 bits. Added "flat addressing."
	- Capable of running Unix.
	- Linux/gcc uses no instructions introduced in later models.

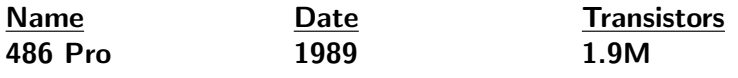

• Added on chip floating point unit.

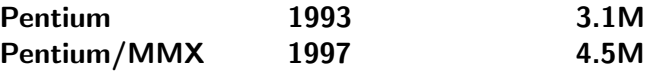

Added special collection of instructions for operating on 64-bit vectors of 1, 2, or 4 byte integer data.

Pentium Pro 1995 6.5M

- Added conditional move instructions.
- Big change in underlying microarchitecture.

## x86 Evolution: Programmer's View

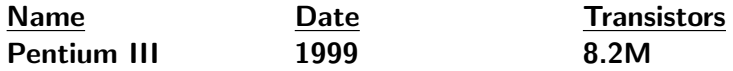

Added "streaming SIMD" instructions for operating on 128-bit vectors of 1, 2, or 4 byte integer or FP data.

#### Pentium 4 2001 42M

- Added 8-byte formats and 144 new instructions for streaming SIMD.
- **•** "Superpipelined" with very fast clocks.

Pentium 4 Xeon 2003 125M

• Added hyperthreading, large caches.

Pentium M 2003 77M

**• Added hyperthreading, lower power.** 

## x86 Evolution: Programmer's View

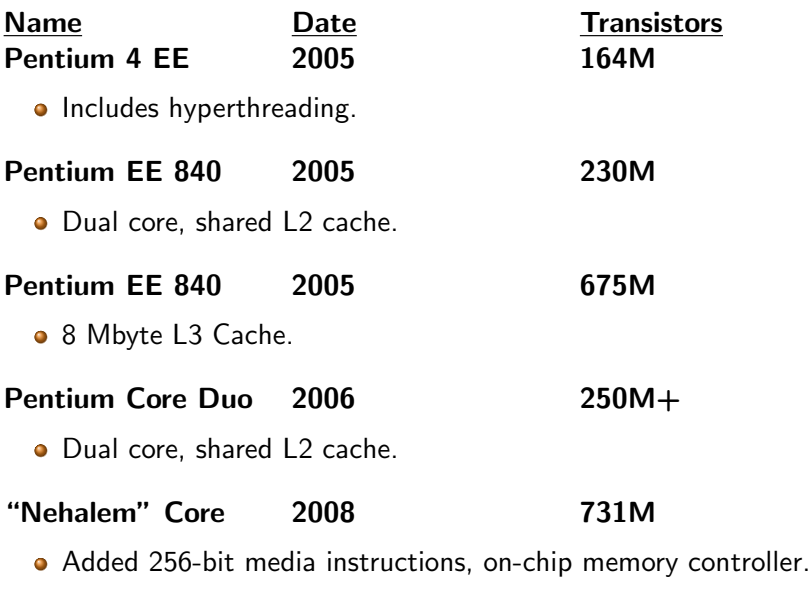

#### "Tick-tock" implementation strategy.

- Change processor in middle of stable technology.
- Change technology in middle of stable design.

# Pentium i3, i5, i7 2010 1.16B

• "Sandy Bridge" 4 core, 2.27B transitors, 8 core.

#### Pentium i3, i5, i7 2012 1.4B

• "Ivy Bridge" Tri-gate (3-D) transistor technology.

## New Species: IA64

#### Itanium 2001 25M

- Extends to IA64, a 64-bit architecture  $\bullet$
- Radically new instruction set designed for high performance.
- Able to run existing IA32 programs with on-board "x86 engine."
- Joint project with Hewlett-Packard.

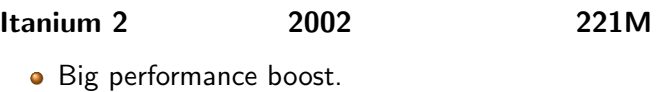

**Itanium 2, Big 2006 410M** 

- 24 Mbyte cache, good for server operations, expensive (\$500) to \$4000) per processor.
- Not good market acceptance; Intel ended support.

## x86 Evolution: Clones

#### Transmeta

Radically different approach to implementation.

- Translate x86 code into "very long instruction word" (VLIW) code.
- Very high degree of parallelism.

## Centaur / Via

- Continued evolution from Cyrix, the 3rd x86 vendor. Low power, design team in Austin.
- 32-bit processor family.
	- At 2 GHz, around 2 watts; at 600 MHz around 0.5 watt.
- 64-bit processor family, used by HP, Lenovo, OLPC, IBM.
	- Very low power, only a few watts at 1.2 GHz.
	- Full virtualization and SSE support.

# x86 Evolution: Clones

### Advanced Micro Devices (AMD)

Historically,

- AMD has followed just behind Intel.
- A little bit slower, but enough cheaper to be competitive.

Recently,

- **•** Recruited top circuit designers from Digital Equipment Corp.
- Exploited the fact that Intel was distracted by IA64.
- Now is a close competitor to Intel.

Developed first commerically-available x86 extension to 64-bits, which forced Intel to do the same.

Current,

- Delivering 64-bit x86 processors for desktop and server market.
- Have sophisticated point-to-point IO bus.
- **•** Providing competitive products in desktop and server market.

## Abstract and Concrete Machine Models

#### Machine Models

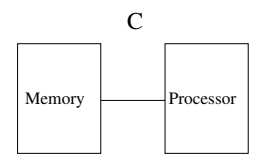

- 
- 1) char 1) loops<br>2) int, float 2) condi
- 
- 4) struct, array 4) proc. call
- 

#### Data Control

- 
- 2) conditionals
- 3) double 3) switch
	-
- 5) pointer 5) proc. return

Assembly

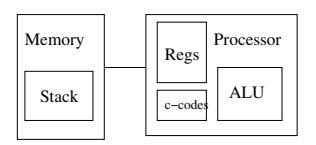

- 
- 2) 2-byte word 2) call
- 3) 4-byte long word 3) ret
- 4) contiguous byte allocation
- 5) address of initial byte
- 1) byte 1) branch/jump
	-
	-

## Assembly Programmer's View

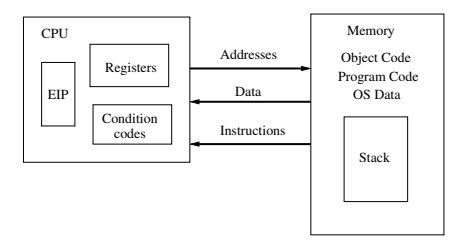

#### Programmer Visible State

- **EIP (Program Counter): address of** next instruction.
- Register file: heavily used program data.
- **Condition codes:** 
	- Store status info about most recent arithmetic operation.
	- Used for conditional branching.

#### Memory

- Byte addressable array.
- **·** Code, user data, (some) OS data.
- **o** Includes stack.

## ISA Principles

- Contract between programmer and the hardware.
	- Defines visible state of the system.
	- Defines how state changes in response to instructions.
- **•** For Programmer: ISA is model of how a program will execute.
- **•** For Hardware Designer: ISA is formal definition of the correct way to execute a program.
	- With a stable ISA, SW doesn't care what the HW looks like under the hood.
	- Hardware implementations can change drastically.
	- As long as the HW implements the same ISA, all prior SW should still run.
	- Example: x86 ISA has spanned many chips; instructions have been added but the SW for prior chips still runs.
- ISA specification: the binary encoding of the instruction set.

## ISA Basics

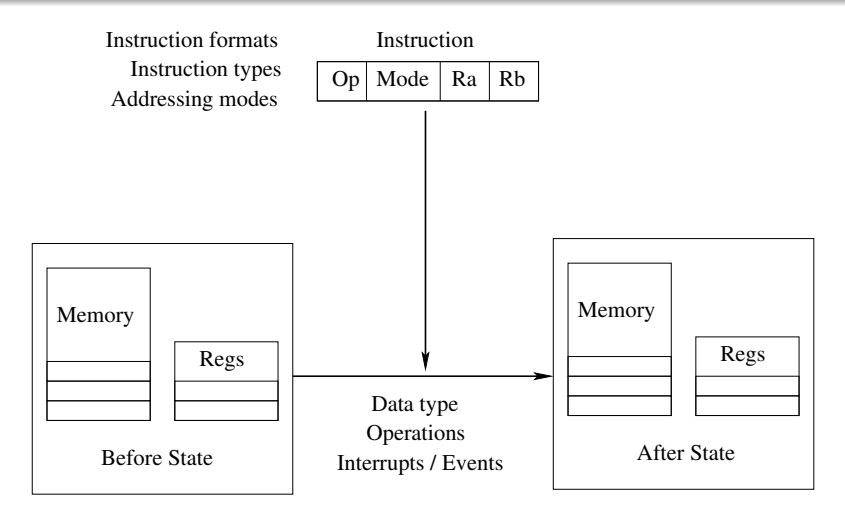

Machine State

Memory organization

Register organization

Architecture: defines what a computer system does in response to a program and set of data.

**• Programmer visible elements of computer system.** 

Implementation: defines how a computer does it.

- Sequence of steps to complete operations.
- Time to execute each operation.
- Hidden "bookkeeping" function.

## **Examples**

#### Architecture or Implementation?

- Number of general purpose registers
- Width of memory bus
- Binary representation of the instruction: sub r4, r2, #27
- Number of cycles to execute a FP instruction
- Which condition code bits are set on a move instruction
- **Size of the instruction cache**
- Type of FP format

# Turning C into Object Code

- O Code in files: p1.c, p2.c
- Compile with command: gcc -0 p1.c p2.c -o p
- $\bullet$  Use optimization (-0)
- Put resulting binary in file p

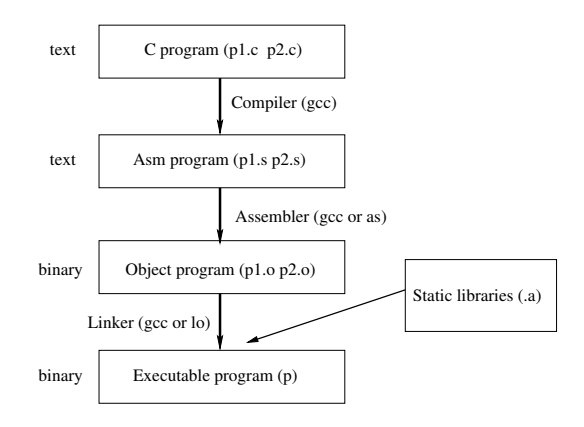

## Compiling into Assembly

C Code:

```
int sum(int x, int y){
   int t = x+y;
   return t;
}
```
Run command: gcc -O -S code.c produces file code.s.

```
sum :
    push l%ebp
   movl %esp ,%ebp
   movl 12(\%ebp), \%ea \timesadd\frac{8(\%ebp)}{6}, \%eax
   movl %ebp, % esp
    popl %ebp
    r e t
```
#### Minimal Data Types

- "Integer" data of 1, 2 or 4 bytes
- Addresses (untyped pointers)
- Floating point data of 4, 8 or 10 bytes
- No aggregate types such as arrays or structures
- Just contiguously allocated bytes in memory

## Primitive Operations

- **•** Perform arithmetic functions on register or memory data
- **•** Transfer data between memory and register
- Load data from memory into register
- Store register data into memory
- **o** Transfer control
- Unconditional jumps to/from procedures
- **Conditional branches**

# Object Code

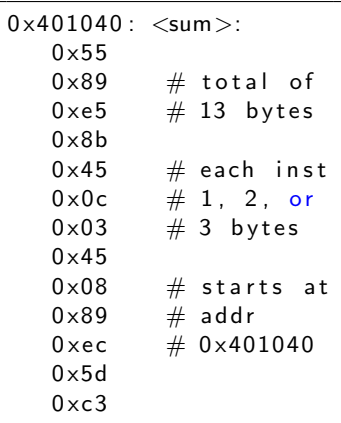

## **Assembler**

- $\bullet$  Translates s into  $\circ$
- Binary encoding of each inst.
- Nearly complete image of executable code
- Missing linkages between code in different files

#### Linker

- **•** Resolves references between files
- **Combines with static run-time** libraries
- E.g., code for malloc, printf
- Some libraries are dynamically linked
- Linking just before execution.

## Machine Instruction Example

int  $t = x + y$ ;

add $\frac{8(\%ebp) \cdot \%ea \times b}{2}$ 

Similar to expression:  $x \leftarrow y$ .

 $0 \times 401046$ :  $034508$ 

## C Code

• Add two signed integers.

#### Assembly

- Add two 4-byte integers
- "Long" words in GCC terms
- Same instruction signed or unsigned
- **•** Operands:
	- x: Register %eax
	- y: Memory M[%ebp+8]
	- t: Register %eax
- **Q** Return value in Leax

## Object Code

- 3-byte instruction
- Stored at address 0x401046

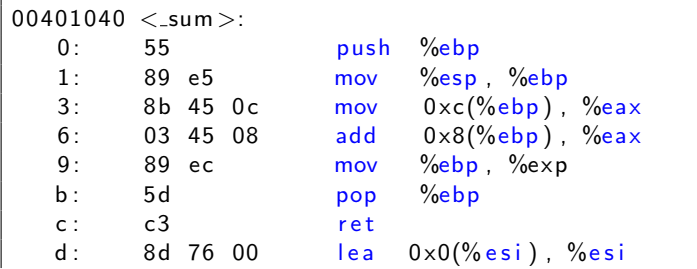

#### **Disassembler**

- objdump -d p
- **•** Useful tool for examining object code
- Analyzes bit pattern of series of instructions
- **•** Produces approximate rendition of assembly code
- Can be run one either a.out (complete executable) or .o file

## Alternate Disassembly

#### Object code:

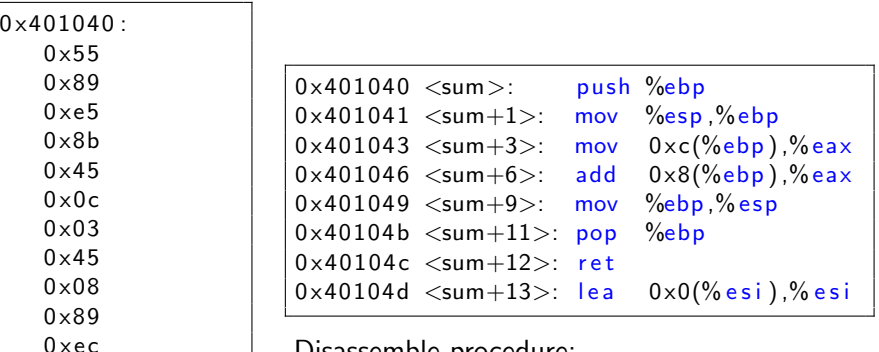

Disassemble procedure:

 $x/13b$  sum

Within gdb:

 $0 \times 5d$  $0 \times c3$ 

Examine the 13 bytes starting at sum.

gdb p disassemble sum

- Anything that can be interpreted as executable code.
- Disassembler examines bytes and reconstructs assembly source.

```
% objdump −d WINWORD.EXE
WINWORD.EXE: file format pei-i386
No symbols in "WINWORD.EXE".
Disassembly of section .text:
30001000 < text >:
30001000: 55 push %ebp
30001001: 8b ec mov %esp, %ebp
30001003: 6a ff push 90 \timesffffffff
30001005: 68 90 10 00 30 push $0x30001090
3000100a: 68 91 dc 4c 30 push $0x304cdc91
```
## Whose Assembler?

#### Intel/Microsoft Format

```
\text{lea} eax, \text{[ecx+ecx * 2]}sub esp, 8
cmp dword ptr [ebp-8], 0
mov eax, dword ptr [eax
    ∗4+100h ]
```
## GAS/Gnu Format

```
leal (\%ecx,(\%ecx, 2), \%eax
subl $8,% esp
cmpl $0,−8(%ebp )
movl $0x100(, %eax, 4), %eax
```
## Intel/Microsoft Differs from GAS

• Operands are listed in opposite order:

mov Dest, Src movl Src, Dest

- Constants not preceded by '\$'; denote hex with 'h' at end. 100h \$0x100
- Operand size indicated by operands rather than operator suffix.

sub subl • Addressing format shows effective address computation.  $[eax*4+100h]$   $$0x100($ , $%eax.4)$ 

From now on we'll always use GAS assembler format.

## Moving Data:

- Form: movl Source, Dest
- Move 4-byte "long" word
- Lots of these in typical code

## Operand Types

- **Immediate: Constant integer data** 
	- Like C constant, but prefixed with '\$'
	- $\bullet$  E.g., \$0x400, \$-533
	- Encoded with 1, 2, or 4 bytes
- Register: One of 8 integer registers
	- But %esp and %ebp are reserved for special use
	- Others have special uses for particular instructions
- Memory: source/dest is first address of block (4 bytes for an int).
	- Various "addressing modes"

IA32 uses the same 8 registers as Y86.

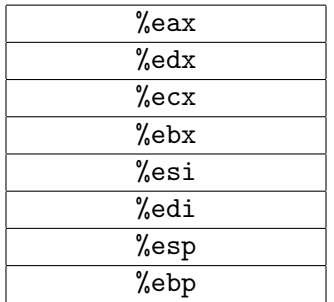

Some have addressable internal structure; more on that later.

Unlike the Y86, we don't distinguish the operator depending on the operand addressing modes.

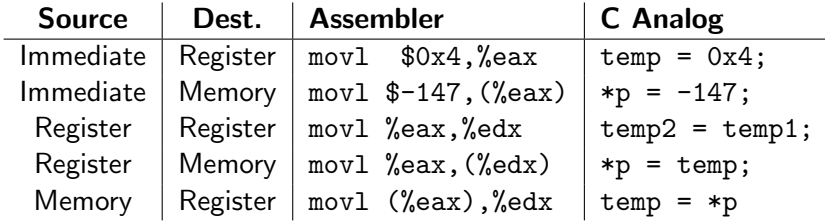

Memory–memory transfers are not allowed within a single instruction.

## Simple Addressing Modes

• Register:  $Reg[R]$ 

movl %ecx, %ebx

- Normal  $(R)$ : Mem  $[Reg[R]$ ]
	- Register R specifies memory address.
	- This is often called *indirect* addressing.

movl (%ecx), %eax

#### • Displacement  $D(R)$ : Mem  $[Reg[R]+D]$

- Register R specifies start of memory region.
- Constant displacement D specifies offset

movl 8(%ecb),%edx

## Addresses and Pointers in C

#### C programming model is close to machine language.

- **•** Machine language manipulates memory addresses.
	- For address computation;
	- To store addresses in registers or memory.
- C employs pointers, which are just addresses of primitive data elements or data structures.

#### Examples of operators \* and &:

- int a, b;  $/*$  declare integers a and b  $*/$
- int \*a\_ptr;  $/*$  a is a pointer to an integer \*/
- $a_1ptr = a$ ; /\* illegal, types don't match\*/

• a\_ptr = &a 
$$
/*
$$
 a\_ptr holds address of a \*/

• b = \*a\_ptr; /\* dereference a\_ptr and assign value to b  $*/$ 

## Using Simple Addressing Modes

```
void swap (int *xp, int *yp){
   int t0 = *xp;
   int t1 = *yp;
   *xp = t1;
   * vp = t0 ;
}
```

```
swap :
   push l%ebp
   movl %esp ,%ebp
   pushl %ebx
   movl 12(\%ebp), \%ecxmovl 8(\%ebp), %edx
   movl (\%ecx),%eax
   movl (\%edx),%ebx
   movl \%eax, (\%edx)
   movl \%ebx, (\%ecx)
  # the following is
       tricky:
   movl -4(\%ebp),%ebx
   movl %ebp,% esp
   popl %ebp
   r e t
```
## Understanding Swap

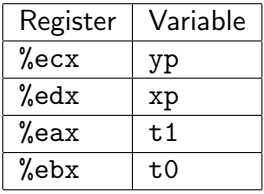

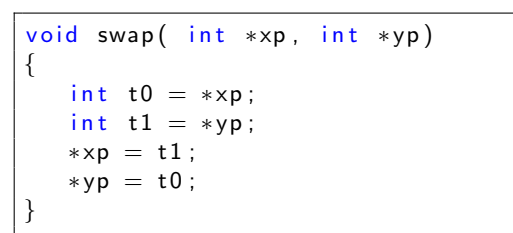

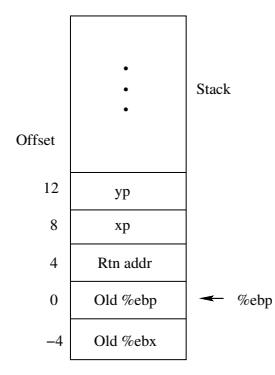

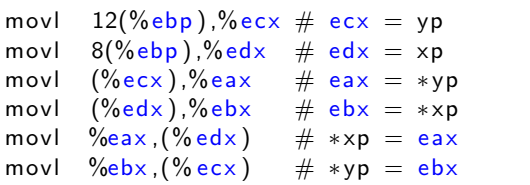

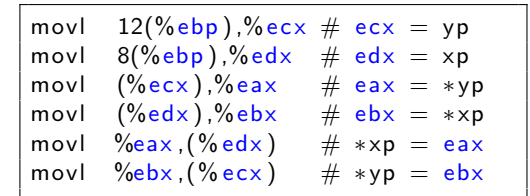

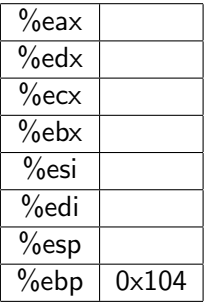

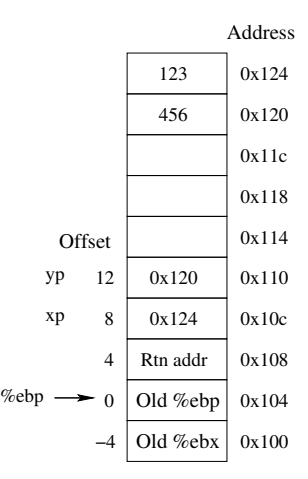

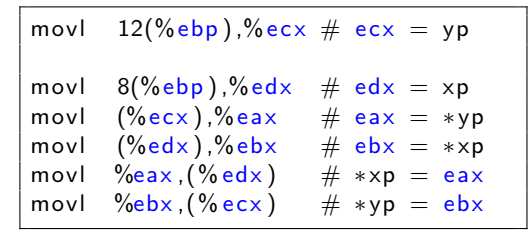

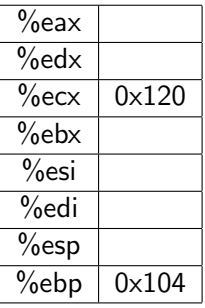

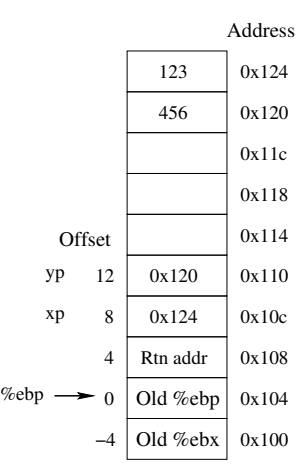

# Understanding Swap (4)

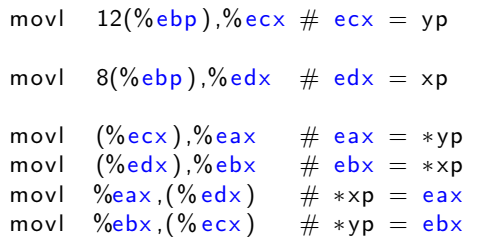

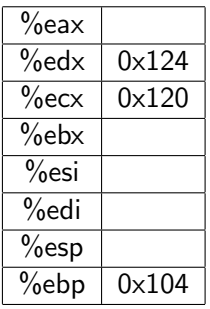

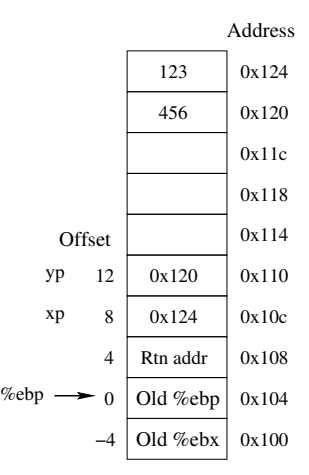

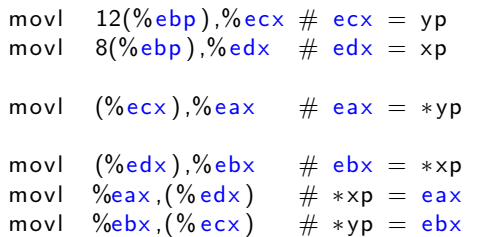

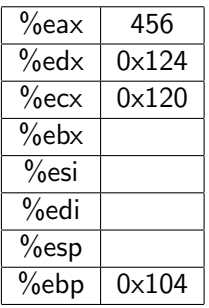

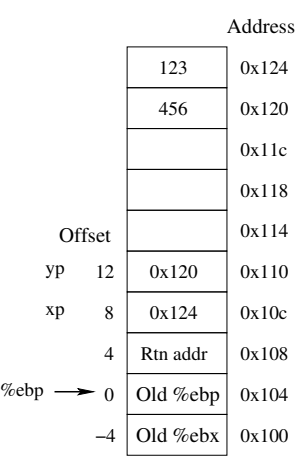

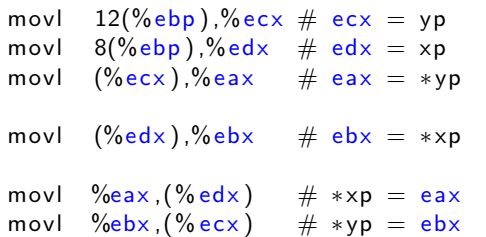

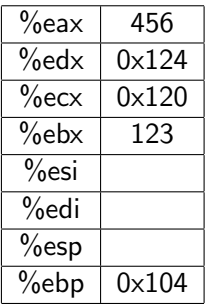

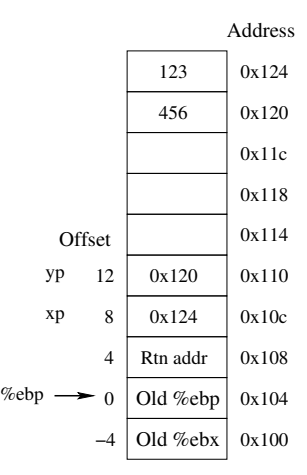

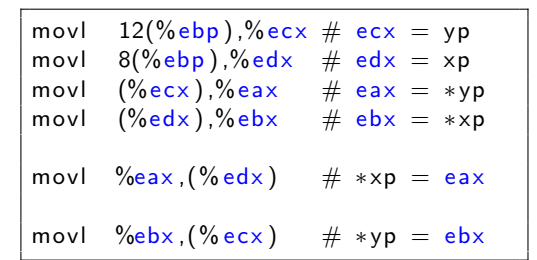

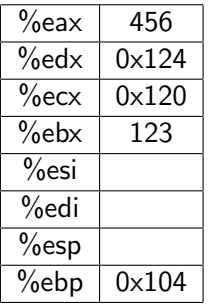

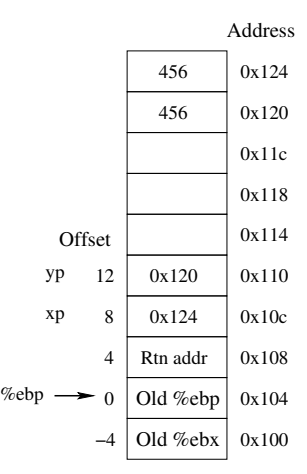

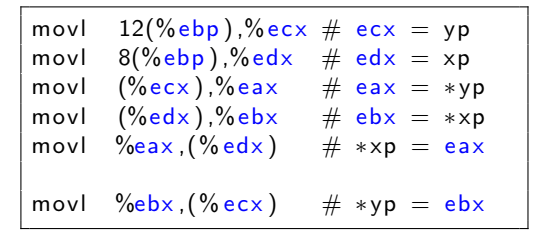

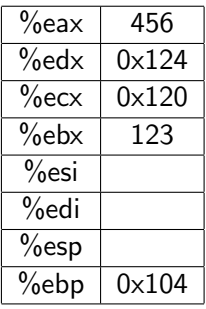

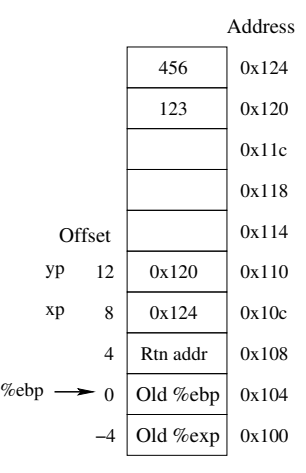

#### Most General Form:

- $D(Rb, Ri, S)$  Mem $[Reg(Rb] + S*Reg[Ri] + D]$
- D: Constant "displacement" of 1, 2 or 4 bytes
- Rb: Base register, any of the 8 integer registers
- Ri: Index register, any except %esp (and probably not %ebp)
- S: Scale, one of 1, 2, 4 or 8.

Special Cases:

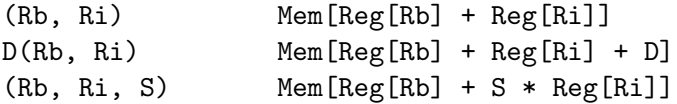

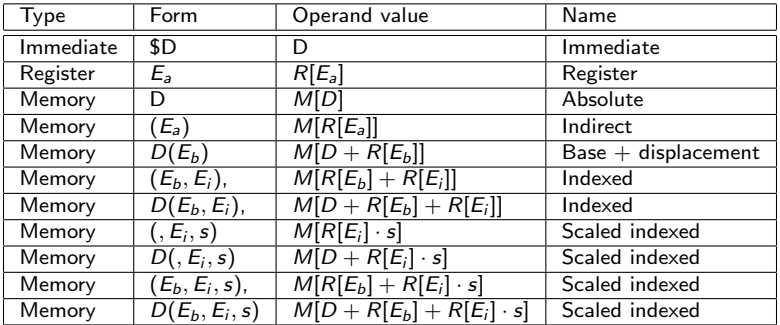

The scaling factor s must be either 1, 2, 4, or 8.

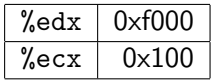

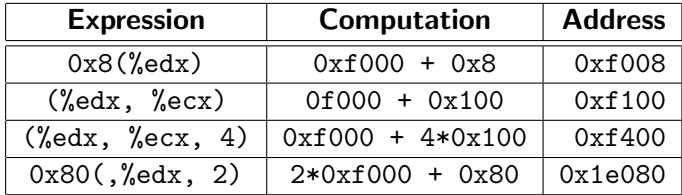

Form: leal Src, Dest

- Src is address mode expression.
- Sets Dest to address denoted by the expression

Uses:

- Computing address without doing a memory reference:
	- E.g., translation of  $p = kx[i]$ ;
- Computing arithmetic expressions of the form  $x + k \times y$ , where  $i \in \{1, 2, 4, 8\}$

#### Two operand instructions:

#### Format Computation

add1 Src, Dest sub1 Src, Dest imull Src, Dest  $x$ orl Src, Dest and1 Src, Dest orl Src, Dest

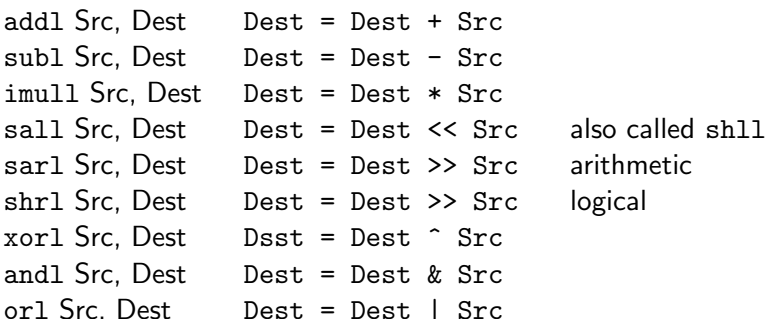

#### One operand instructions:

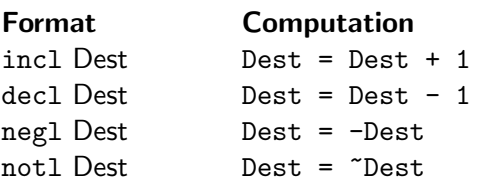

## Using leal for Arithmetic Expressions

```
int arith
   (int x, int y, int z){
   int t1 = x+y;
   int t2 = z + t1;
   int t3 = x + 4;
   int t = y * 48;
   int t5 = t3 + t4:
   int rval = t2 * t5:
   return rval;
}
```

```
arith:# set up
    push l%ebp
   movl %esp , %ebp
# body
   movl 8(\%ebp), \%eaxmovl 12(\%ebp), \%edx\text{le} a l (\%edx, \%eax), \%ecx
    \text{le} a l (\%edx,\%edx, 2),\%edx
   s a 11 $4,%edx
   add16 (%ebp), %ecx
   \text{leal} 4(%edx,%eax),%eax
    imull %ecx %eax
# finish
   movl %ebp, % esp
    popl %ebp
    r e t
```
## Understanding Arithmetic

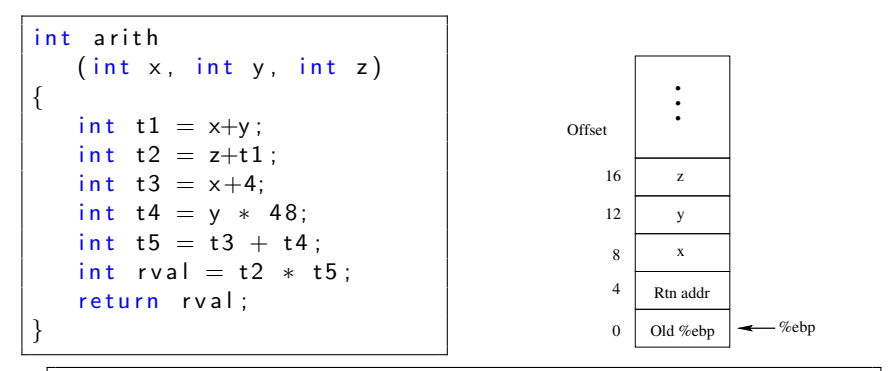

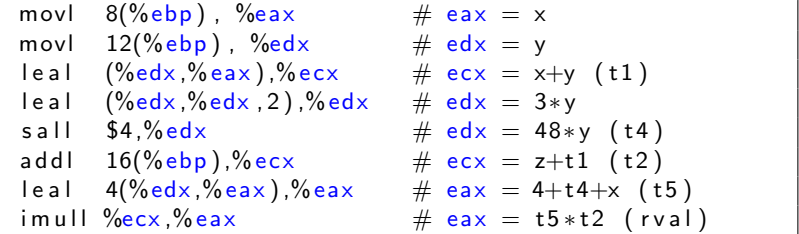

## Understanding Arithmetic

```
int arith
   (int x, int y, int z){
   int t1 = x+y;
   int t2 = z + t1;
   int t3 = x+4;
   int t = y * 48;
   int t5 = t3 + t4;
   int rval = t2 * t5 :
   return rval;
}
```

```
# eax = xmovl 8(\%ebp), \%eax# edx = ymovl 12(\%ebp), \%edx# ecx = x+y (t1)
    \text{le} a l (\%edx, \%eax), \%ecx
# edx = 3*y\text{lead} (%edx,%edx,2),%edx
# edx = 48*y (t4)
    s a 11 $4.% ed x# ecx = z + t1 (t2)
    add16 (%ebp), %ecx
\# eax = 4+t4+x (t5)
    \text{leal} \quad 4(\% \text{edx}, \% \text{eax}), \% \text{eax}\# eax = t5 * t2 (rval)
    im ull %ecx,%eax
```
## Another Example

```
int logical (int x, int y)
{
   int t1 = x^y;
   int t2 = t1 \gg 17:
   int mask = (1 < 13) - 7;
   int r v a l = t2 & mask:
   return rval;
}
```
Note:  $2^{13} = 8192; 2^{13} - 7 = 8185$ 

```
logical:
  pushl %ebp
  movl %esp ,%ebp
  movl 8(\%ebp), \%ea \timesx or l 12 \left(\% ebp \right) , % eax
  sarl $17, %eax
  and $8185, %eax
  movl %ebp, % esp
  popl %ebp
  r e t
```
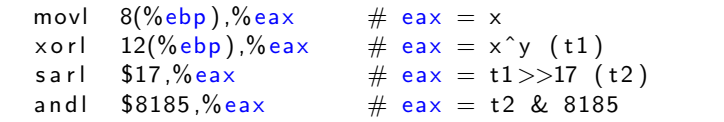